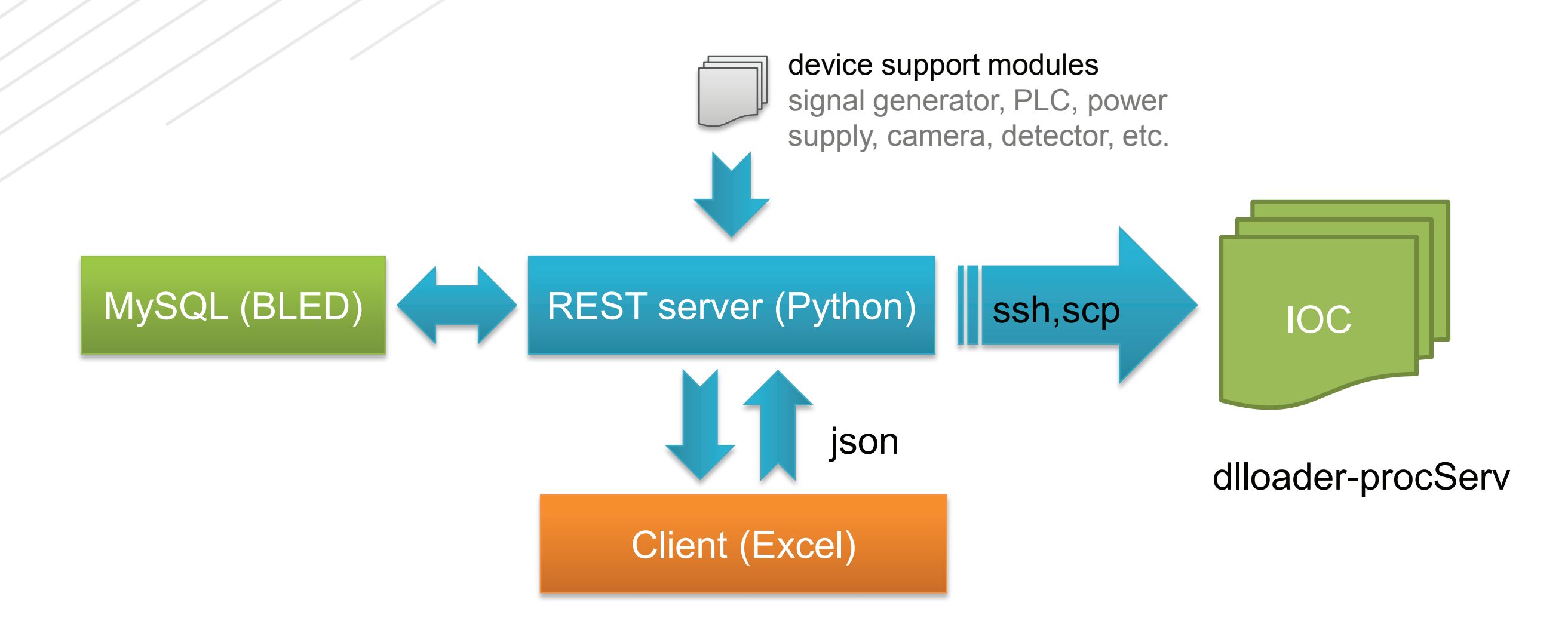

### Abstract

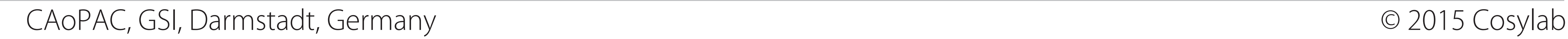

# DCDB architecture

### Back-end

### Front-end

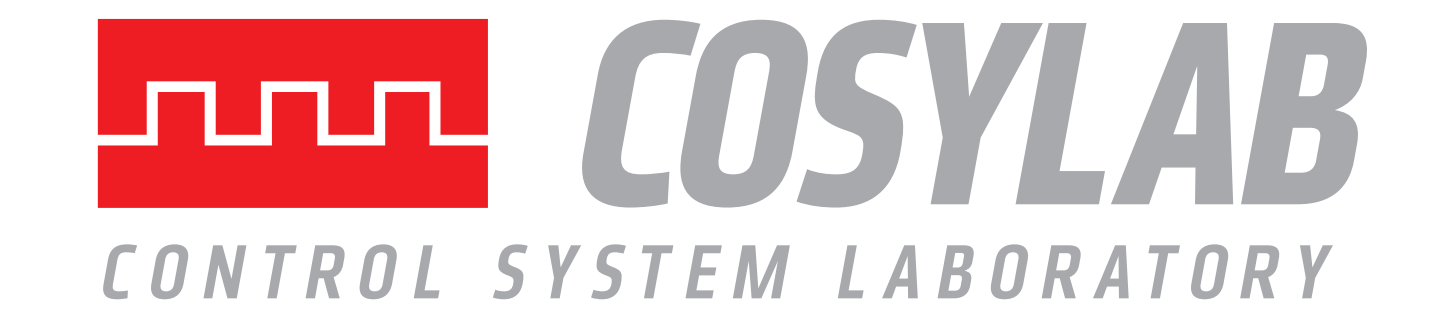

# Device Control Database Tool (DCDB)

In a physics facility containing numerous instruments, it is advantageous to reduce the amount of effort and repetitive work needed for changing the control system (CS) configuration: adding new devices, moving instruments from beamline to beamline, etc. We have developed a CS configuration tool, which provides an easy-to-use interface for quick configuration of the entire facility. It uses Microsoft Excel as the front-end application and allows the user to quickly generate and deploy IOC configuration (EPICS start-up scripts, alarms and archive configuration) onto IOCs; start, stop and restart IOCs, alarm servers and archive engines, etc. The DCDB tool utilizes a relational database, which stores information about all the elements of the accelerator. The communication between the client, database and IOCs is realized by a REST server written in Python. The key feature of the DCDB tool is that the user does not need to recompile the source code. It is achieved by using a dynamic library loader, which automatically loads and links device support libraries. The DCDB tool is compliant with CODAC (used at ITER and ESS), but can also be used in any other EPICS environment.

> • m-common (complemented with dlloader support) • m-maven-iter-plugin (complemented with dlloader support) • m-codac-unit-api (complemented with dlloader support) • m-epics-dlloader (IOC, library, EPICS templates, stcmdsaver service) • m-python-modules (vendor python packages) • m-python-bled-rest (REST server, import tool) • m-dotnet-bled-ribbon (client in the form of a MS Excel add-on)

oPAC - optimization of Particle ACcelerators. This project has received funding from the European Union's Seventh Framework Programme for research, technological development and demonstration under grant agreement no 289485.

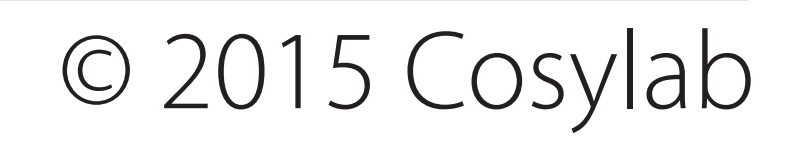

- is an EPICS-based tool (in the form of IOC or shared library)
- load device support libraries "on the fly" (no need to recompile IOCs)
- just issue *require <lib\_name>* in the EPICS iocshell
- uses procServ for attaching the terminal to the IOC shell
- integrated in CODAC v.4

├── init-post.cmd ├── init-pre.cmd └── lib └── linux-x86\_64 ├── libBeamPositionMonitor.a libBeamPositionMonitor.so • Supports logging

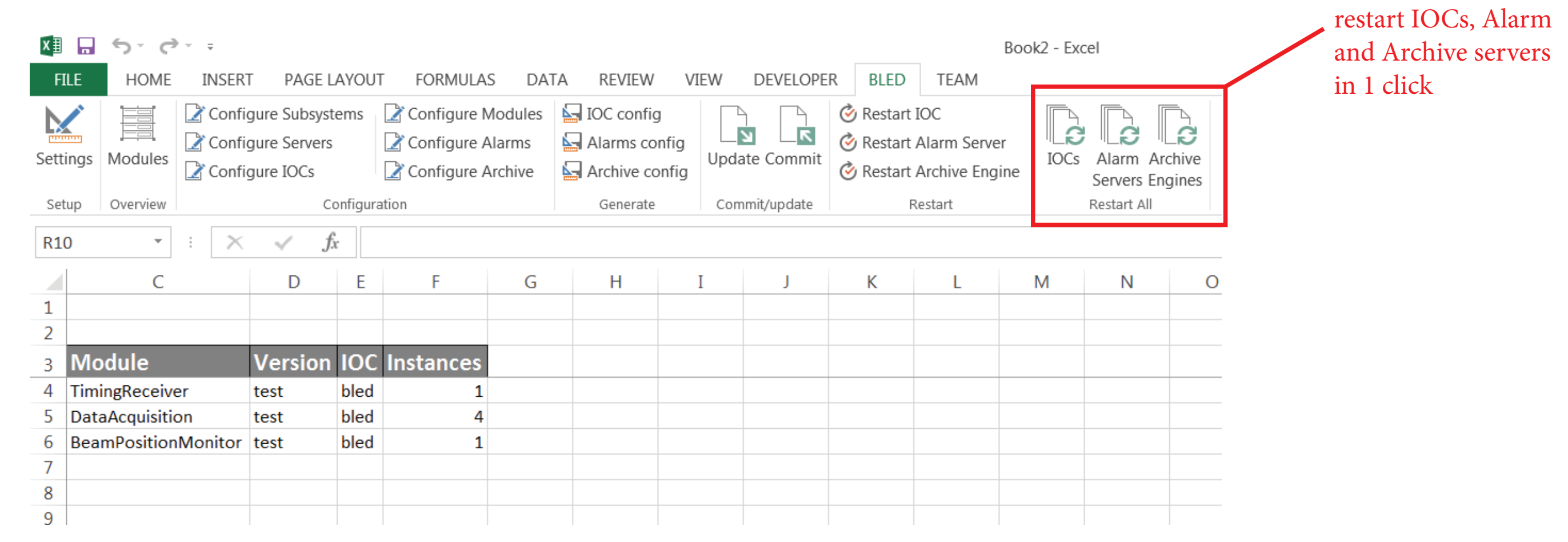

• Module instances (fields correspond to the ones configured in init-pre.cmd):

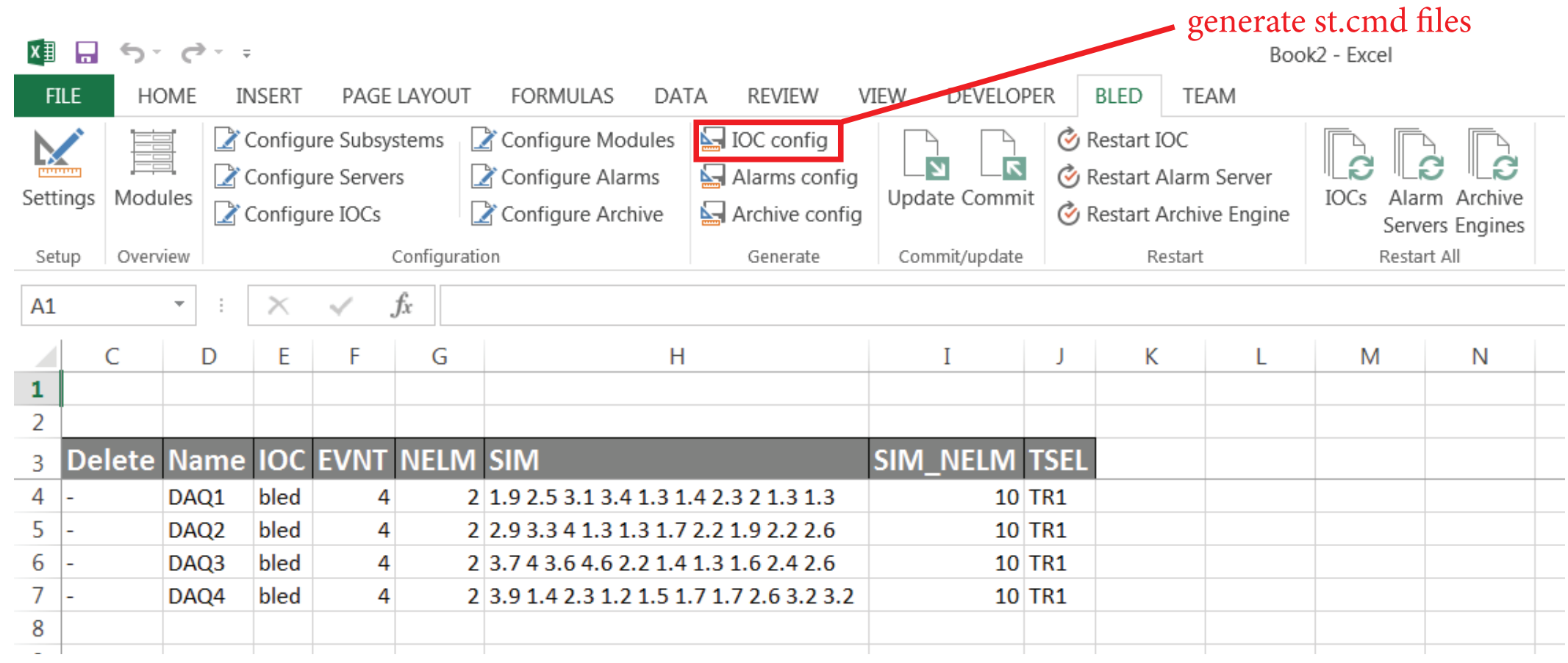

### **Software**

Pavel Maslov (oPAC\* fellow at Cosylab, Ljubljana, Slovenia), Matej Komel, Klemen Žagar (Cosylab)

- REST server written in Python
- Uses JSON as the data exchange format
- Uses SSH to deploy configuration onto IOCs
- Deployed as CODAC-service:
	- **bled@bled:~\$** bled-server

- MySQL database (BLED)
- Python back-end (flask-restful, sqlalchemy, paramiko)
- Microsoft Excel front-end (C# .NET)
- ESS CODAC v.4.1
- procServ (developed by Ralph Lange)
- dlloader (Dirk Zimoch, PSI)

• Create a support module (using dlloader epics template):

• Register support module with BLED database using bled import tool:

#### \* Acknowledgement

**bled@bled:~\$** mvn newunit -Dunit=m-BeamPositionMonitor **bled@bled:~\$** cd m-BeamPositionMonitor **bled@bled:~\$** mvn newdlloader **bled@bled:~\$** mvn clean compile test package

#### **bled@bled:~\$** bled

Usage: bled [--pom=] [--pre=] [--db=] [-v] [--help] [--version] [[--delete]]

#### • Files to deploy:

Usage: bled-server {start|stop|status|restart|fg} [--port=]

#### • Modules list:

.

├── db │ └── BeamPositionMonitor.db

├── dbd

- │ └── BeamPositionMonitor.dbd
- ├── init.cmd

• Archive configuration:

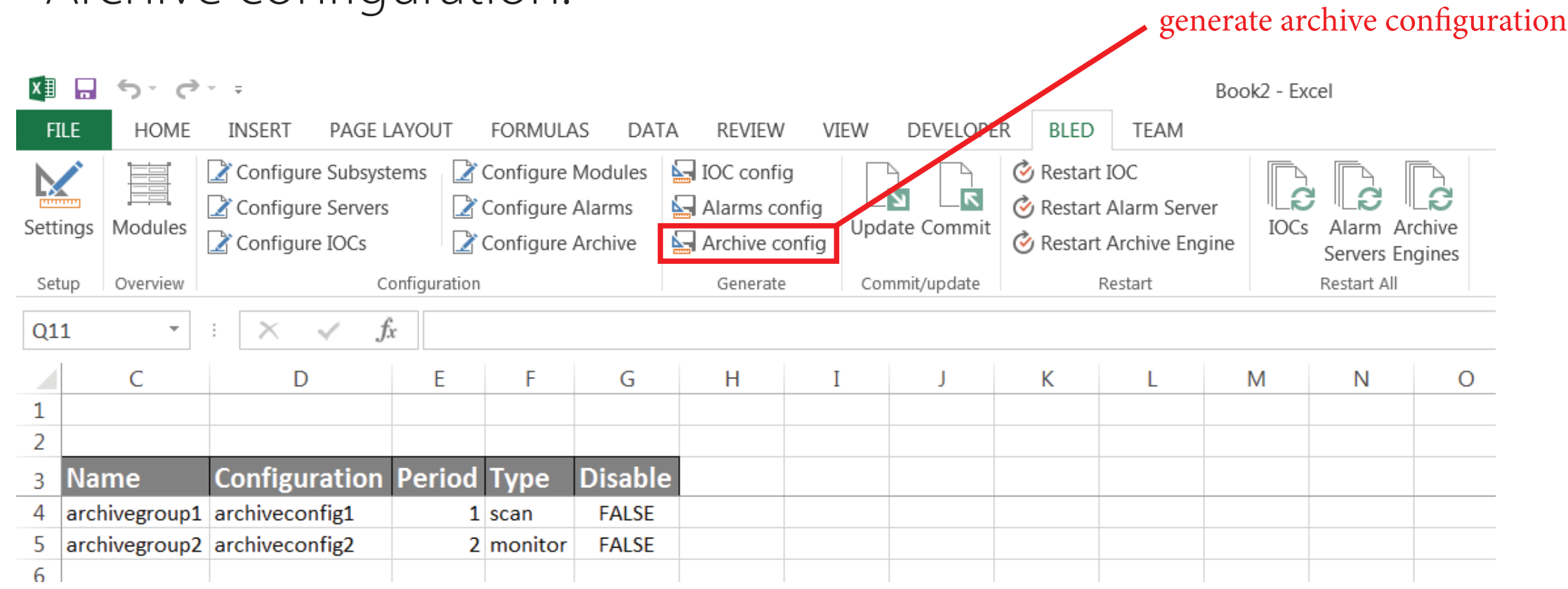

#### • Servers configuration:

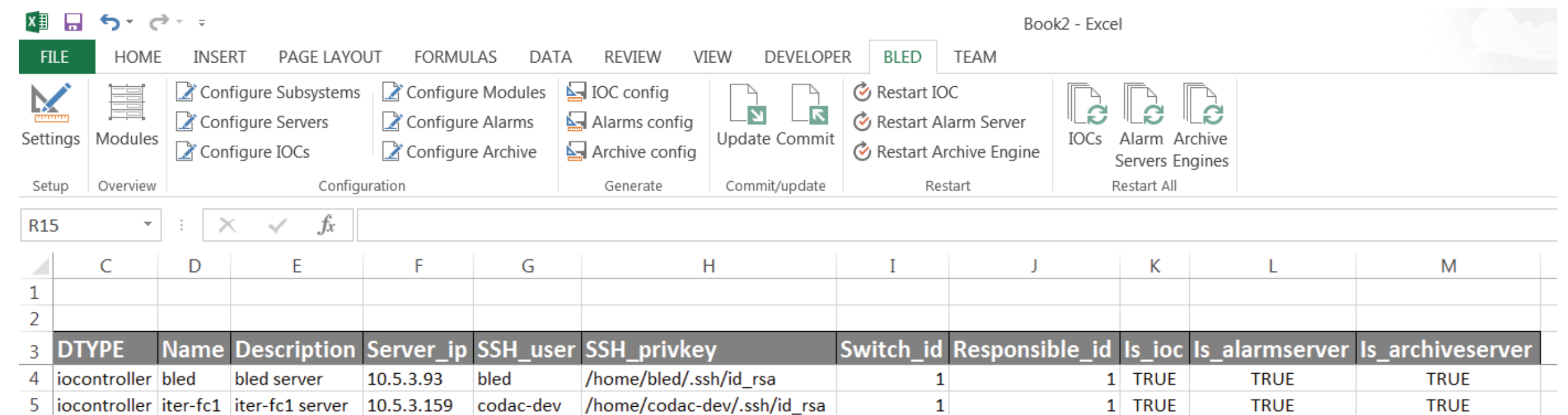

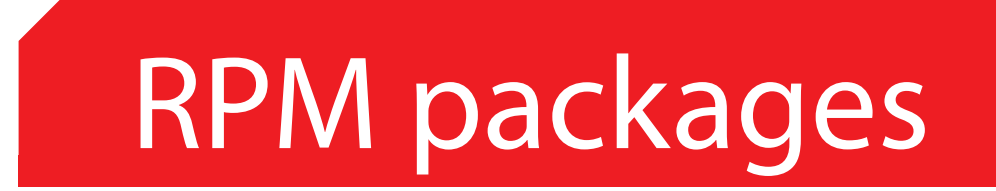

# Dynamic library loader

## Device support modules